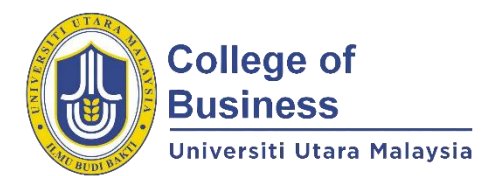

## **GUIDELINE FOR ADMINISTRATION OF ONLINE FINAL EXAMINATION FOR COB'S POSTGRADUATE PROGRAMMES SUBSEQUENT TO COVID-19 PANDEMIC**

## **FIRST TRIMESTER 2021/2022 (211)**

## **A. ADMINISTRATION OF ONLINE FINAL EXAMINATION**

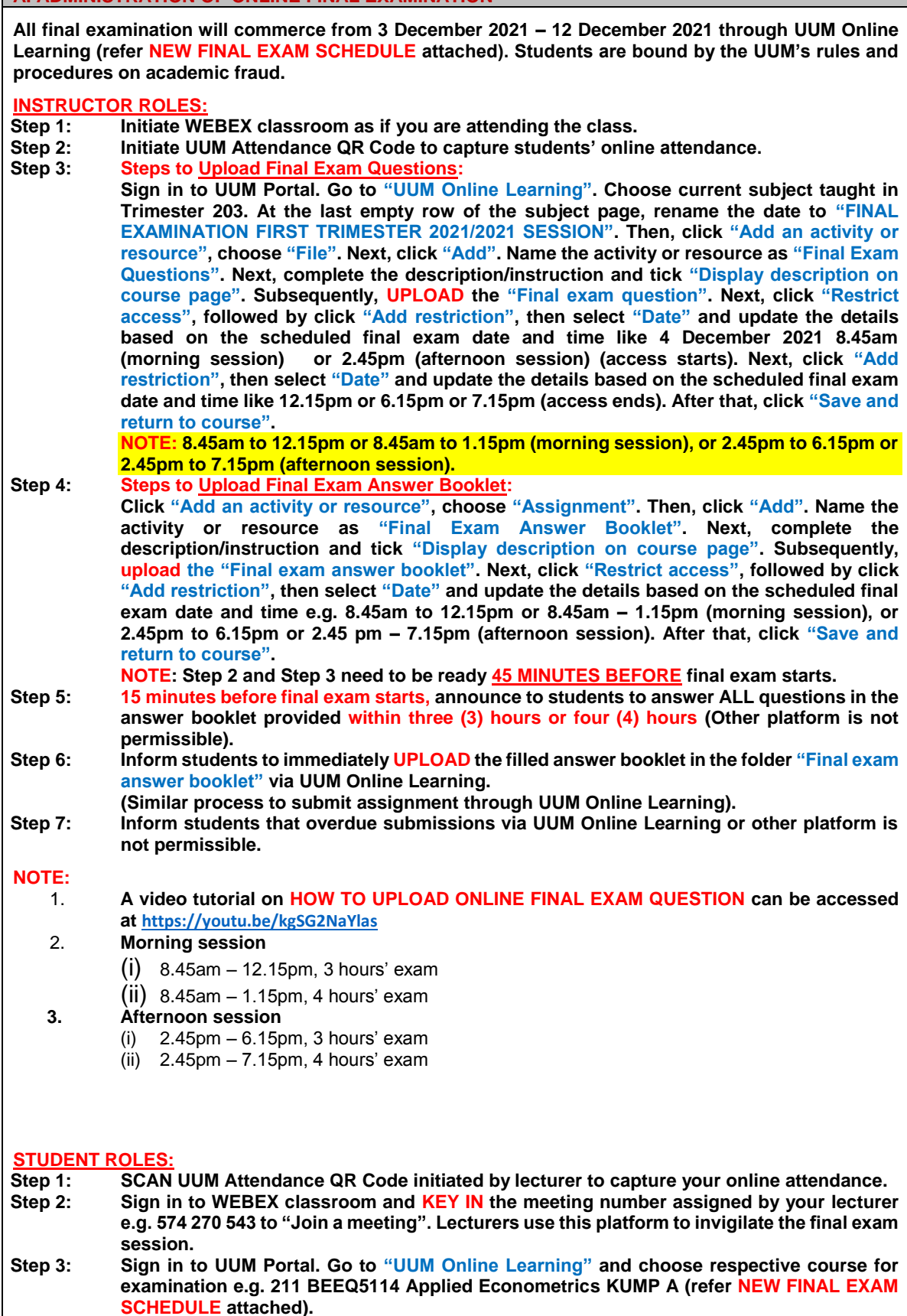

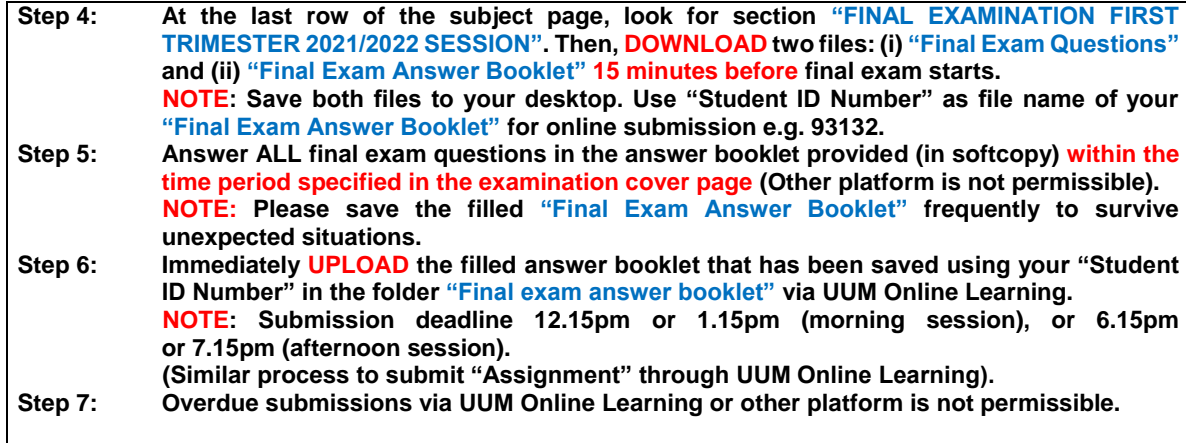

### **GRAPHICAL ILLUSTRATION OF HOW TO UPLOAD FINAL EXAM QUESTION AND ANSWER BOOKLET ON UUM ONLINE LEARNING**

#### **A. Uploading Final Exam Question:**

■ Updating File in FINAL EXAMINATION First Trimester 2020/2021 ®

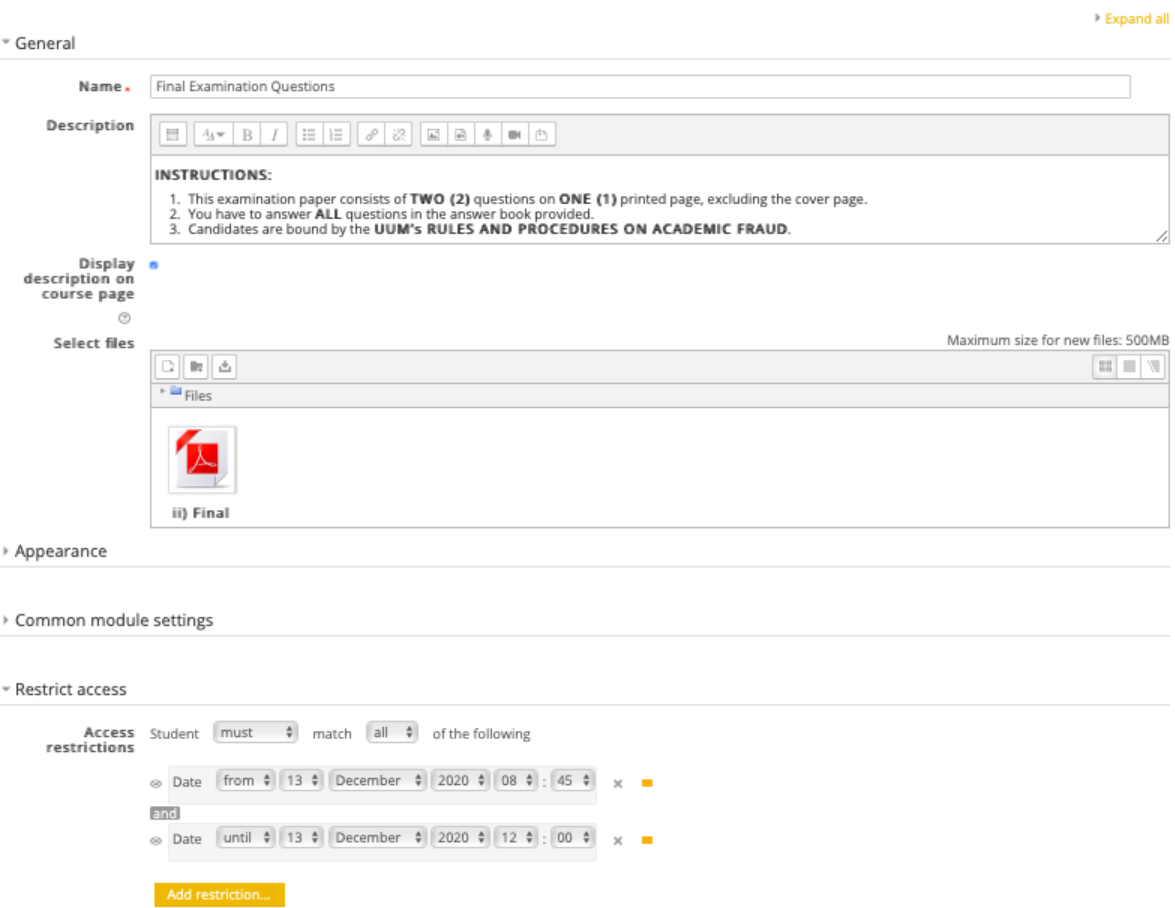

# **B. Uploading Final Exam Answer Booklet:**

Updating Assignment in FINAL EXAMINATION First Trimester 2020/2021 ®

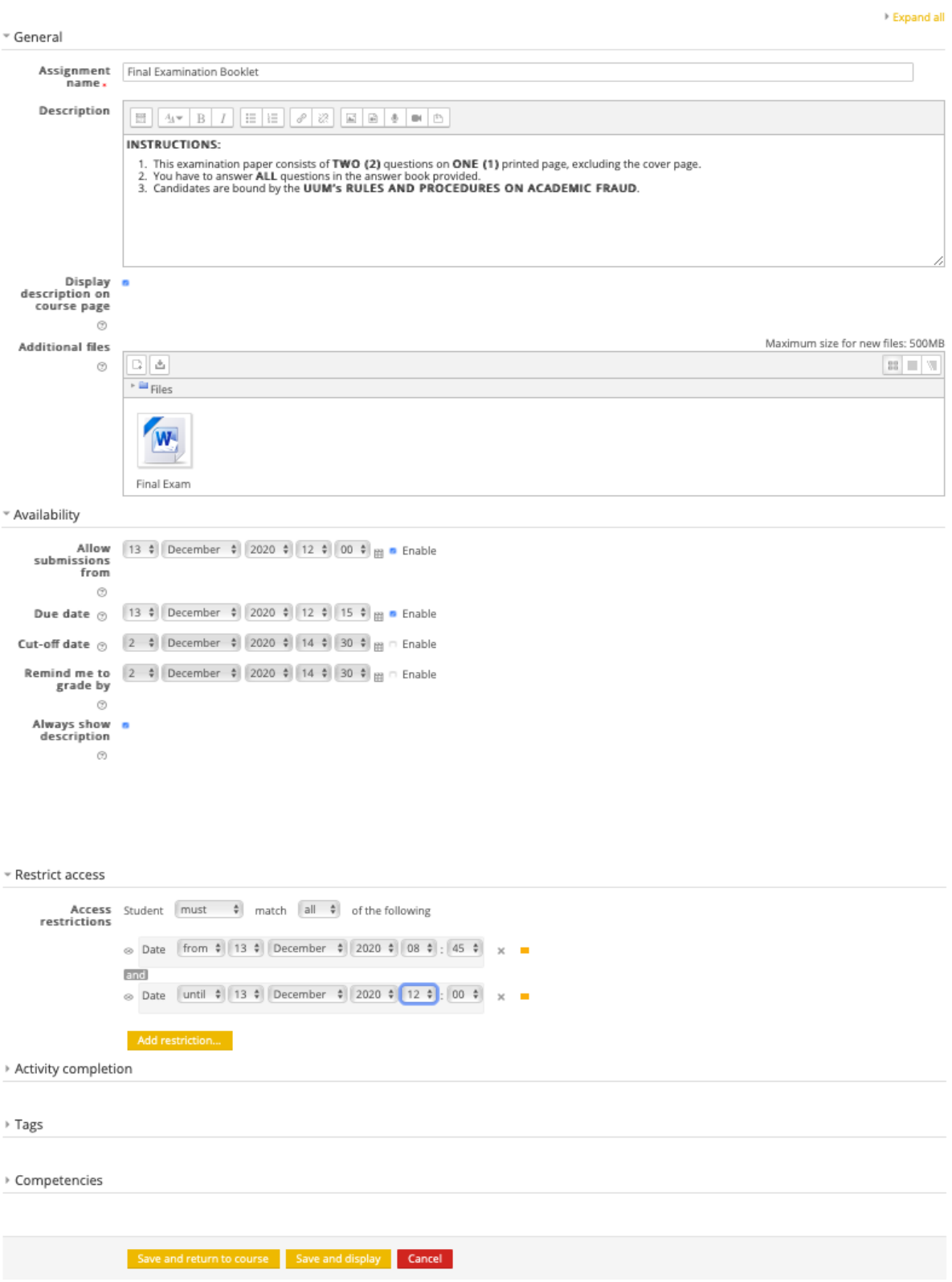

### **C. Overall Outlook of the Instructions:**

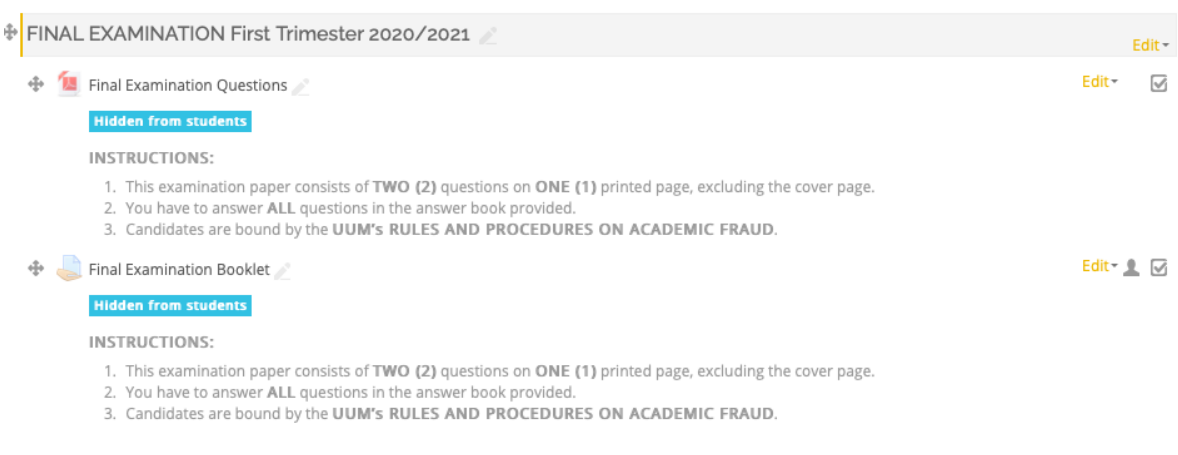

+ Add an activity or resource

Updated as at 21 November 2021